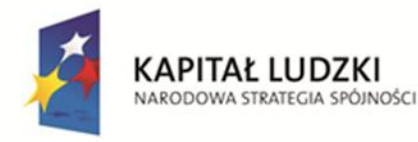

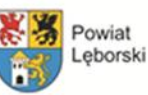

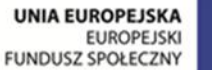

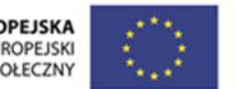

## **PRZEWODNIK PO PLATFORMIE E-LEARNING <http://e-powiatleborski.pl/>**

utworzonej w ramach projektu ramach projektu "Kształcenie ustawiczne przepustką do lepszego jutra" współfinansowanego ze środków Unii Europejskiej w ramach Europejskiego Funduszu Społecznego

Platforma e-learning w czasie realizacji projektu stała się narzędziem, które miało pomóc uczestnikom projektu w przygotowaniu się do egzaminu oraz upowszechnić informacje odnośnie warunków, podstaw prawnych, wiedzy, którą musi posiadać osoba przystępująca do egzaminu zawodowego, czeladniczego lub mistrzowskiego oraz zachęcić społeczeństwo do potwierdzania swoich kwalifikacji.

Na platformie znajdują się cenne materiały edukacyjne opracowane przez specjalistów, łącznie w ramach projektu utworzono 56 skryptów przedmiotowych do e-learningu.

Na platformie opracowano i uruchomiono projekty multimedialne zawierające tekst, efekty graficzne, głosowe i w ten sposób ją jeszcze bardziej udoskonalono i uatrakcyjniono. Utrwalenie treści kształcenia w postaci tekstowej, graficznej, multimedialnej, ma się przyczynić do podniesienia jakości przekazu dydaktycznego i otrzymywania przez odbiorców treści kształcenia różnymi kanałami.

Opracowano projekty dotyczące 45 zawodów:

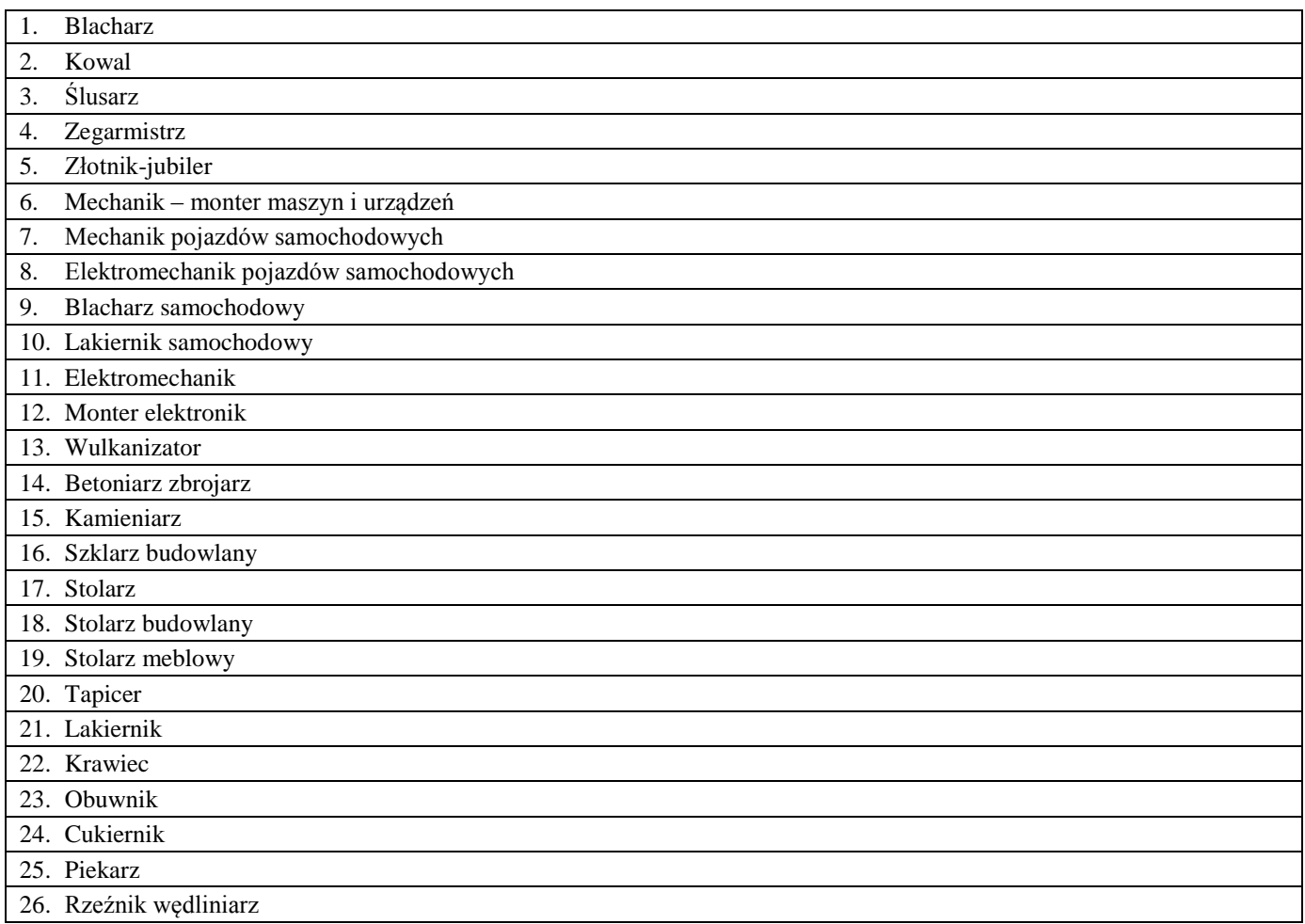

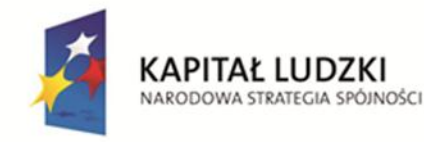

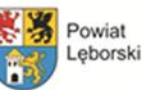

**UNIA EUROPEJSKA** EUROPEJSKI<br>FUNDUSZ SPOŁECZNY

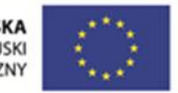

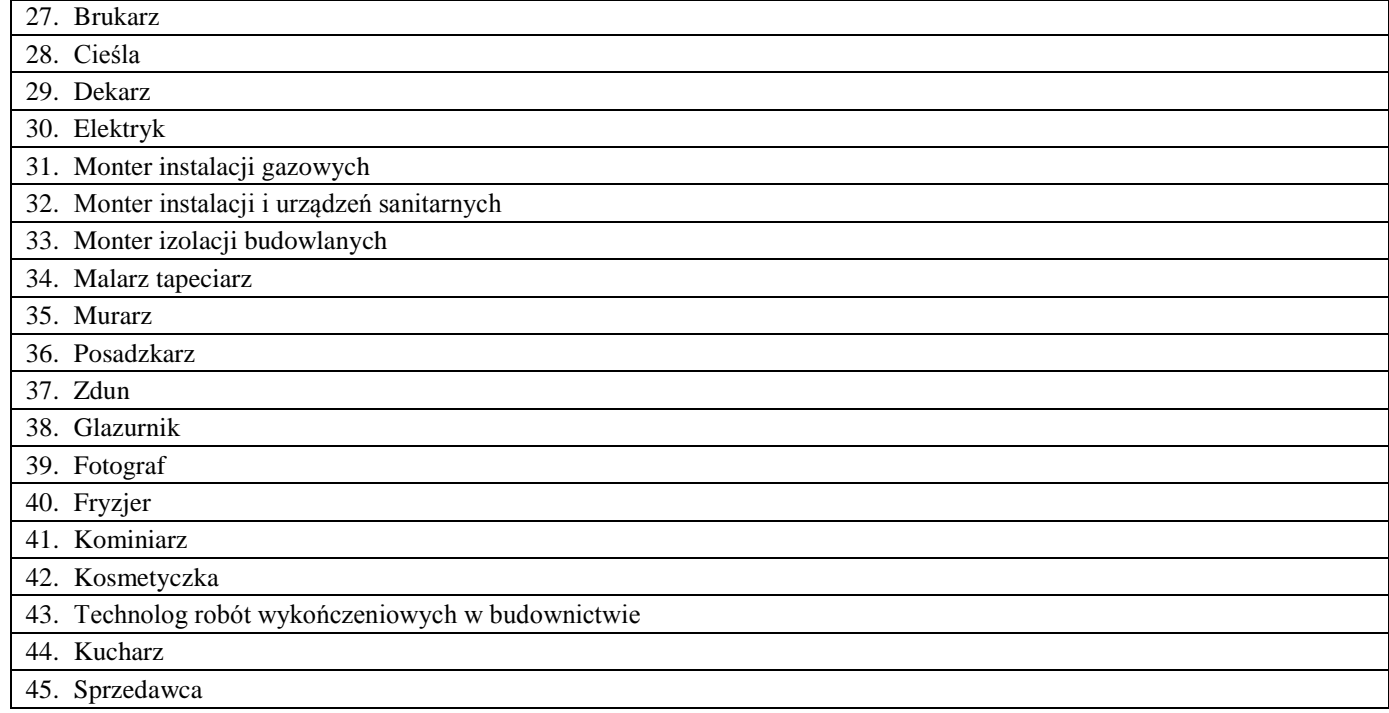

Treści projektów są zaprezentowane w atrakcyjnej, multimedialnej formie, wykorzystującej tekst, grafikę, profesjonalne wizualizacje, animacje, rysunki, zdjęcia, nagrania filmowe oraz dźwięk do prezentacji tematyki poszczególnych modułów. Z uwagi na specyfikę kształcenia zdalnego, projekty zawierają zestaw ćwiczeń interaktywnych, pozwalających na samodzielną ocenę postępów w nauce i umożliwiających uzyskanie pełnej informacji zwrotnej na temat zagadnienia będącego przedmiotem ćwiczenia. Ćwiczenia i quizy pełnią również funkcje motywujące, aktywizujące, pozwalają na utrzymanie stałego poziomu zaangażowania i zainteresowania użytkowników tematem lekcji. Projekty umożliwiają efektywne przyswajanie wiedzy, są przygotowane w sposób oryginalny i pomysłowy, zarówno pod względem grafiki, dźwięku i sposobu umieszczania treści. Projekty zawierają pełne udźwiękowienie (zarówno efekty muzyczne, jak i czytanie przez lektora) z możliwością włączenia i wyłączenia oraz ściszania i zgłaśniania dźwięku w całym projekcie, lekcji lub na pojedynczych ekranach.

Wszystkie tworzone projekty multimedialne oparte są m.in. o fabułę, bohaterów i akcję (ekrany fabularyzowane z symulacjami dyskusji, ruchomymi postaciami) oraz o filmiki, drzewa decyzyjne, scenki, zdjęcia. Ich wybór jest adekwatny do realiów świata rzeczywistego, odnosi się bezpośrednio do prezentowanej treści i/lub tematyki.

Treść projektów jest podzielona na lekcje i ekrany – dzięki temu każdy fragment lekcji, który sprawi osobie trudność może zostać powtórzony osobno. W każdym projekcie istnieje możliwość przerwania lekcji w dowolnym momencie projektu, a później kontynuowanie nauki, w miejscu, w którym zakończyło się naukę.

Stworzone projekty dostarczają komfortu osobie uczącej się poprzez intuicyjną i zrozumiałą nawigację. W każdym momencie użytkownik ma dostęp do m.in. spisu treści. Projekty zawierają panel nawigacyjny umożliwiający natychmiastowe przejście do dowolnego ekranu i licznik ekranów oraz inne niezbędne elementy dodatkowe, np.:

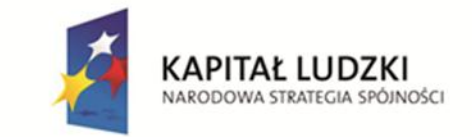

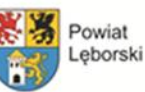

**UNIA EUROPEJSKA EUROPEJSKI FUNDUSZ SPOŁECZNY** 

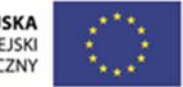

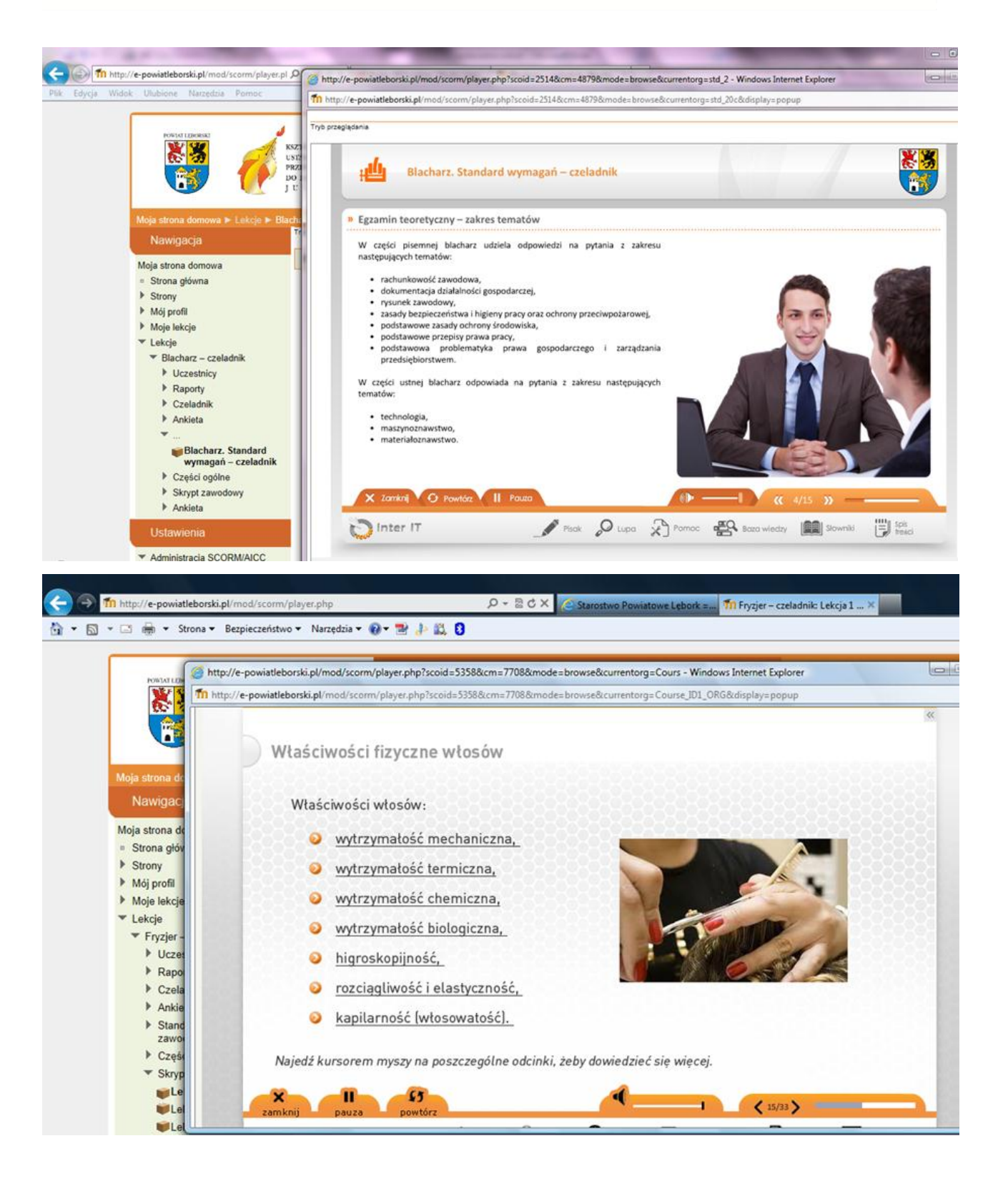

**Jose** 

п

 $\bullet$ 

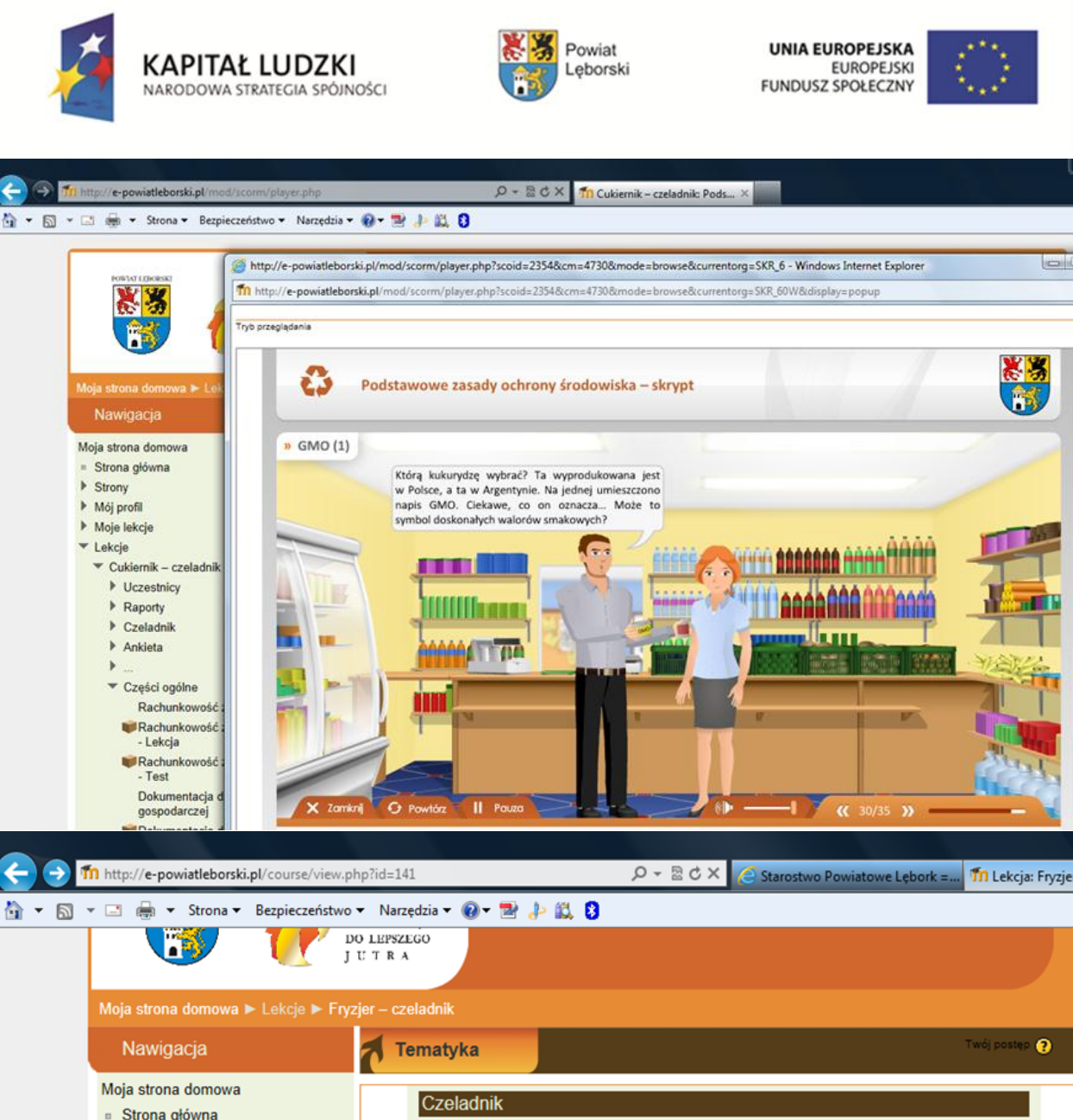

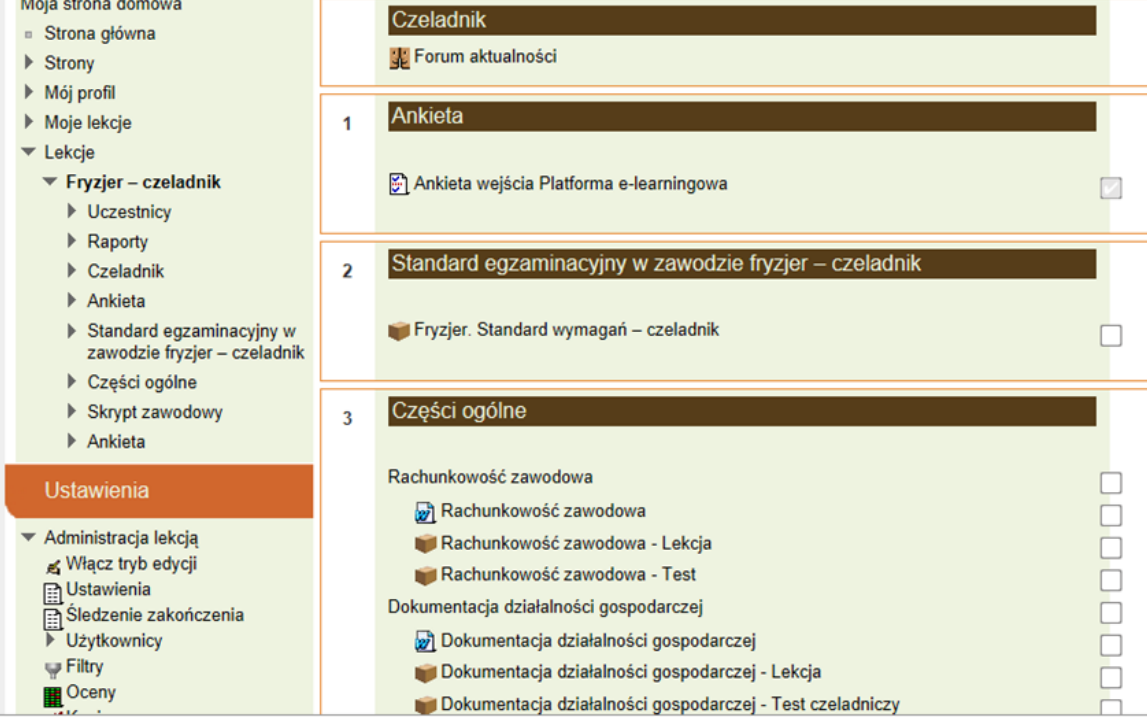

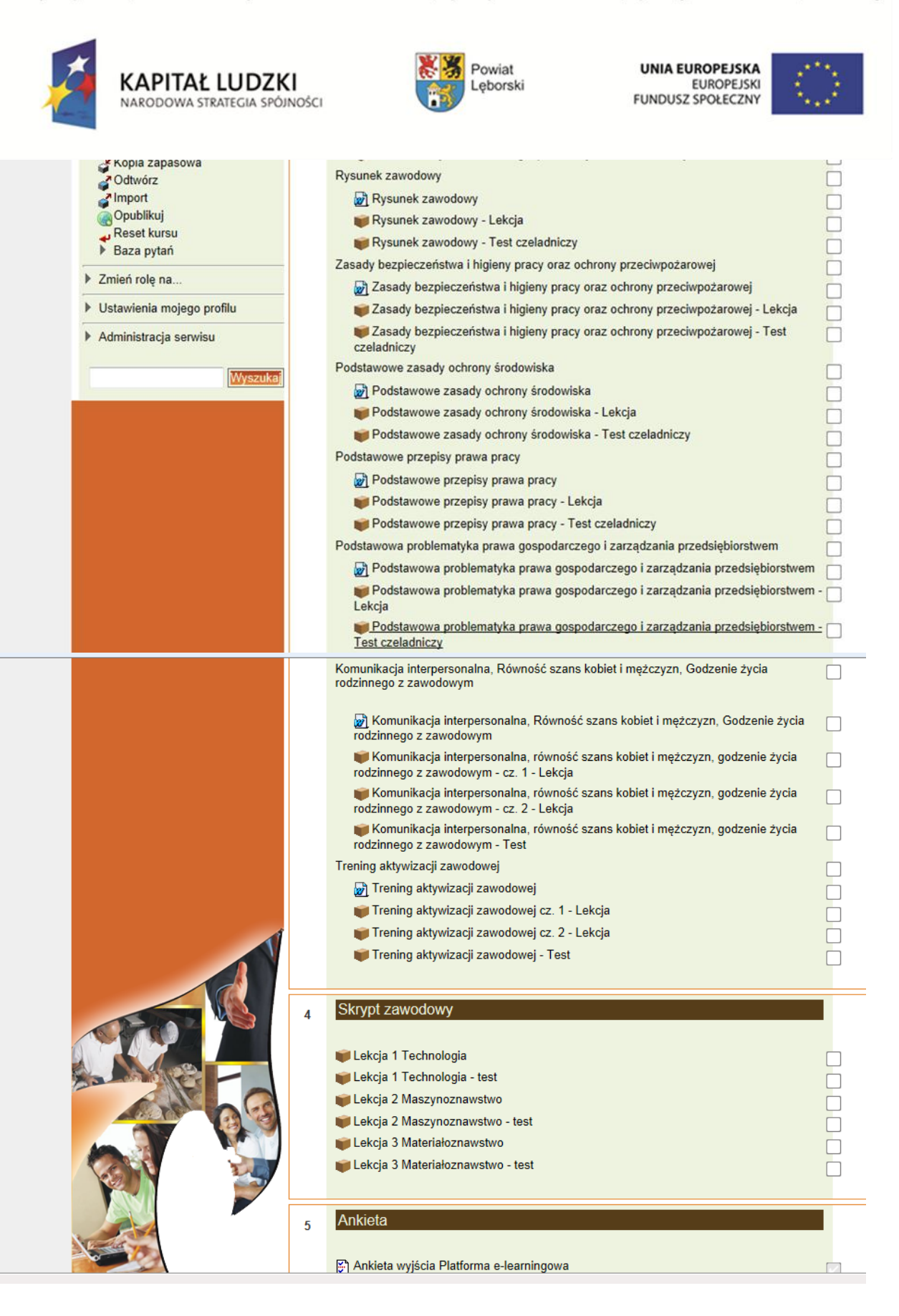